# Языки программирования Лекция 6

ПМИ 2 курс

Демяненко Я.М. ЮФУ 2024

#### Строки в стиле C++

В 1980 году появился класс string: string  $s1 =$  "Hello"; string  $s2 =$  "world !!!";

- s1.size(); // s1 экземпляр класса, он помнит свою длину
- s1[0]; // Индексация символов с нуля
- s1 = s2; // Строки можно присваивать друг другу
- s1 += s2; // Строки можно прибавлять друг другу
- $s1 == s2;$
- s1 < s2; // Строки можно сравнивать

### Преимущества

- Скрывает способ хранения строки
- Длина строки контролируется и автоматически увеличивается при необходимости
- Снижается вероятность ошибок
- Перегружены операции + и +=
- Можно присваивать одной строке значение другой

Несмотря на то, что скорость работы C-строк немного выше, чем у класса string, на прикладном уровне лучше использовать string. Однако системным программистам чаще приходится пользоваться char\*.

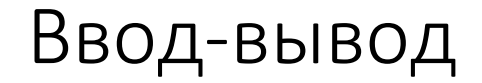

 $\cot \lt \lt$  s  $\sin \gg s$ ;

Опять пробелы((

Если мы вводим "Hello world" в s будет храниться только "Hello", поэтому надо использовать

```
getline(cin, s);
или 
getline(cin, s,'!');
```
Считывает неформатированные данные из потока в строку. Останавливается, как только найден символ, равный разделителю, или исчерпан поток. Первая версия использует в качестве разделителя '\n', вторая — '!'. Символ-разделитель удаляется из потока и не помещается в строку.

# Как передавать в функции C++-строки

**С++-строки** void p1(string &s) // s можно менять void p1(const string &s) // s нельзя менять

# Обработка строк в стиле языка C++

# Класс string

#include <**string**> using namespace std;

```
string s1,s2; УПустые строки
string s3 = "Hello!"; //Инициализированная строка
string s4("I am"); УЕще один пример инициализации
string s5(s3); и тример инициализации
s2 = "By"; //Присваивание
s1 =s3 + " " + s4; //Слияние строк – конкатенация
s1 == "Good";cout << s1 + s2 + "!" << endl;
```

```
string ident1 ("max");
string ident2 ("min");
char ident3[]="sum";
```
#### …

if (ident1<ident2) ident1.append("less"); if (ident1==ident3) ident1.append("equal"); if ("avg"!=ident2) ident2.append("not equal");

# Работа с переменными класса string через методы класса

```
string s;
 s = "string srt srt";
 cout << s.length() << endl;
 int pos = s.find("St");
 if (pos != string::npos)
 cout<<pos<<endl;
 else 
  cout <<"Not found\n";
```
Переменная **string::npos** является статическим элементом класса string.

Ее значение равно максимально возможному количеству символов в строковом объекте 4294967295.

Это значение используется как признак неудачного завершения поиска

# Можно работать со строкой посимвольно

```
string s = "Hello!";
for (int i=0; i <s.length(); ++i)
     cout<<s[i];
s[5] = 'N';
```
# Рекомендуется не смешивать использование строк в стиле С и строк в стиле C++.

Для преобразования строк из типа string в тип char\* используется метод **c\_str()** класса string, который возвращает указатель типа const char \* на строку, содержащую те же символы, что и строка типа string.

Необходимость такого преобразования возникает крайне редко только в тех случаях, когда требуется использовать для обработки строк функции библиотеки cstring.

string  $s1="C++"$ ; const char \*s2; s2 = **s1.c\_str()**;

### Пример

Заменить в строке s1 каждое вхождение подстроки s2 подстрокой s3.

//ReplaceAll.h

#ifndef REPLACEALL\_H #define REPLACEALL\_H #include <string> void replaceAll (string &context, const string &from, const string & to); #endif //REPLACEALL\_H

//ReplaceAll.cpp

}

```
#include "ReplaceAll.h"
using namespace std;
```

```
void replaceAll (string & context, const string & from, const string & to) {
  size_t lookHere=0;
  size_t foundHere;
 while ((foundHere = context.find(from, lookHere)) != string::npos) {
   context.replace(foundHere, from.size(), to);
   lookHere = foundHere + to.size();
 }
```
# Пространства имён

- Пространство имён это декларативная область, в рамках которой определяются различные идентификаторы (имена типов, функций, переменных, и т. д.).
- Пространства имён используются для организации кода в виде логических групп и **с целью избежания конфликтов имён**, которые могут возникнуть, особенно в таких случаях, когда база кода включает несколько библиотек.

# Доступ

Все идентификаторы в пределах пространства имён доступны друг другу без уточнения.

Идентификаторы за пределами пространства имен могут получить доступ к членам с помощью:

- 1. полного имени для каждого идентификатора, например std::vector<std::string> vec;
- 2. объявления для одного идентификатора using std::string;
- 3. директивы using для всех идентификаторов в пространстве имен using namespace std;

Код в **файлах заголовков** всегда должен **содержать полное имя** в пространстве имен.

#### Создание пространства имён

```
namespace MyNamespace {
   class ObjectManager {
        public: void DoSomething() {…}
    };
   void Func(ObjectManager) {…}
}
```
#### Использование полного имени

MyNamespace ::ObjectManager mgr; mgr.DoSomething(); MyNamespace ::Func(mgr);

Добавить в область видимости один идентификатор

using MyNamespace ::ObjectManager; ObjectManager mgr; mgr.DoSomething();

# Добавить в область видимости все идентификаторы пространства имён

using namespace MyNamespace;

ObjectManager mgr; mgr.DoSomething(); Func(mgr);

#### Рекомендации

- Директиву using можно поместить в верхнюю часть cpp-файла (в области видимости файла) или внутрь определения класса или функции.
- Без особой необходимости не размещайте директивы using в файлах заголовков (\*.h), так как любой файл, содержащий этот заголовок, добавит все идентификаторы пространства имён в область видимости, что может вызвать скрытые конфликты имён или конфликты, которые очень трудно отлаживать.
- В файлах заголовков всегда используйте полные имена. Если эти имена получаются слишком длинными, используйте псевдоним пространства имен для их сокращения.

```
//contosoData.h
#pragma once
namespace ContosoDataServer {
   void Foo();
   int Bar();
}
```
//contosoData.cpp #include "contosodata.h" using namespace ContosoDataServer;

```
// use fully-qualified name here
void ContosoDataServer::Foo() {
    Bar(); // no qualification needed for Bar()
}
```
Реализации функций в .cpp-файле должны использовать полное имя, даже если вы размещаете using директиву в верхней части файла

int ContosoDataServer::Bar(){return 0;}

# Объявления пространства имен

- Пространство имён может быть объявлено в нескольких блоках в одном файле или в нескольких файлах.
- Компилятор соединит вместе все части во время предварительной обработки и полученное в результате пространство имён будет содержать все члены, объявленные во всех частях.
- Примером этого является пространство имён std, которое объявляется в каждом из файлов заголовка в стандартной библиотеке.

```
namespace V {
   void f();
}
void V::f() { } // ok
void V::g() { } // C2039, g() is not yet a member of V
namespace V {
   void g();
}
```
Эта ошибка может возникнуть, когда члены пространства имён объявляются в нескольких файлах заголовка и эти заголовки не включены в правильном порядке.

# Глобальное пространство имён

Если идентификатор не объявлен явно в пространстве имён, он неявно считается входящим в глобальное пространство имён

Старайтесь избегать объявления в глобальной области, если это возможно, за исключением основной функции точки входа, которая должна находиться в глобальном пространстве имён

Чтобы явно указать глобальный идентификатор, используйте оператор разрешения области видимости без имени ::SomeFunction(x);

# Пространство имён std

Все типы и функции стандартной библиотеки C++ объявляются в пространстве имён std или пространствах имён, вложенных внутри std.

Вложенные пространства имён

```
namespace MyNamespace {
    void Foo();
```

```
namespace Details {
     int CountImpl;
    void Ban() { return Foo(); }
}
```

```
 int Bar(){...};
 int Baz(int i) { return Details::CountImpl;}
```
}

# Псевдонимы пространств имён

Имена пространств имен должны быть уникальными, из-за чего зачастую они получаются не слишком короткими.

Можно создать псевдоним пространства имен, который служит сокращенным для фактического имени.

```
namespace a_very_long_namespace_name { class Foo {}; }
namespace AVLNN = a_very_long_namespace_name;
void Bar(AVLNN::Foo foo){ }
```

```
Анонимные или безымянные пространства имён
 namespace {
   int MyFunc(){}
 }
```
Это называется неименованным или анонимным пространством имён, и полезно, если нужно сделать объявления переменных невидимыми для кода в других файлах, не создавая именованное пространство имён.

Весь код, находящийся в том же файле, может видеть идентификаторы в безымянном пространстве имён, но эти идентификаторы, а также само пространство имён, будет невидимым за пределами этого.